# **DOKUMENTASI API KERETA (KAI) { JSON }**

*(v. 2.0)*

(last update: 13/06/2018)

# **HISTORY UPDATE**

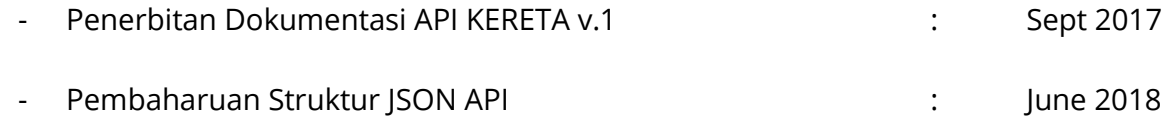

# **CEK SALDO**

# **URL**:

http://klikmbc.co.id/json/ceksaldo

# **METHOD**:

POST

# **REQUIRED PARAMETERS:**

username : (ex: dummy) password : (ex: dummy123)

# **RETURN TYPE**:

JSON

# **Body:**

Response Berhasil:

{"result":"ok","saldo":"99,999"}

### **Keterangan parameter:**

result : ok (berhasil), no(gagal) saldo : saldo terakhir anda di sistem MMBC

Response Gagal:

{"result":"no","reason":"invalid login"}

# **RESET PASSWORD**

# **URL**:

http://klikmbc.co.id/json/resetpassword

#### **METHOD:**

POST

# **REQUIRED PARAMETERS:**

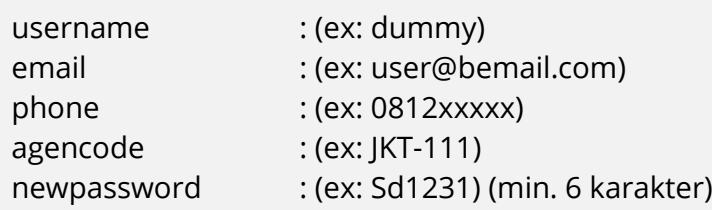

#### **RETURN TYPE**:

JSON

# **Body:**

#### Response Berhasil:

{"result":"ok","username":"dummy","newpassword":"dummy123"}

# Response Gagal:

{"result":"no","reason":"data invalid"}

{"result":"no","reason":"password minimal 6 characters"}

# **GETLIST CODE – DAFTAR KODE STASIUN & LOKASI**

# **URL**:

http://klikmbc.co.id/json/kereta/getlist-code

# **METHOD**:

GET

#### **RETURN TYPE**:

JSON

### **Body:**

```
\lceil {
     "code": "AKB",
     "location": "Aekloba, Labuhan Batu"
   },
   {
     "code": "ATA",
     "location": "Alastuwa, Semarang"
   },
   {
     "code": "ABR",
     "location": "Ambarawa, Lampung Tengah"
   },
  \left\{ \right. "code": "AGO",
     "location": "Argopuro, Argopuro"
   }
]
```
# **GETREQUEST CODE - REQUEST KODE KOTA/STASIUN**

#### **URL**:

http://klikmbc.co.id/json/kereta/getrequest-code

#### **METHOD**:

GET

# **REQUIRED PARAMETERS:**

code : (ex: PSE)

#### **RETURN TYPE**:

JSON

# **Body:**

```
{
  "code": "PSE",
  "location": "Pasar Senen, Jakarta Pusat"
}
```
# **GETSCHEDULE - CARI JADWAL KERETA**

## **URL**:

http://klikmbc.co.id/json/kereta/getschedule

#### **METHOD:**

POST

### **REQUIRED PARAMETERS:**

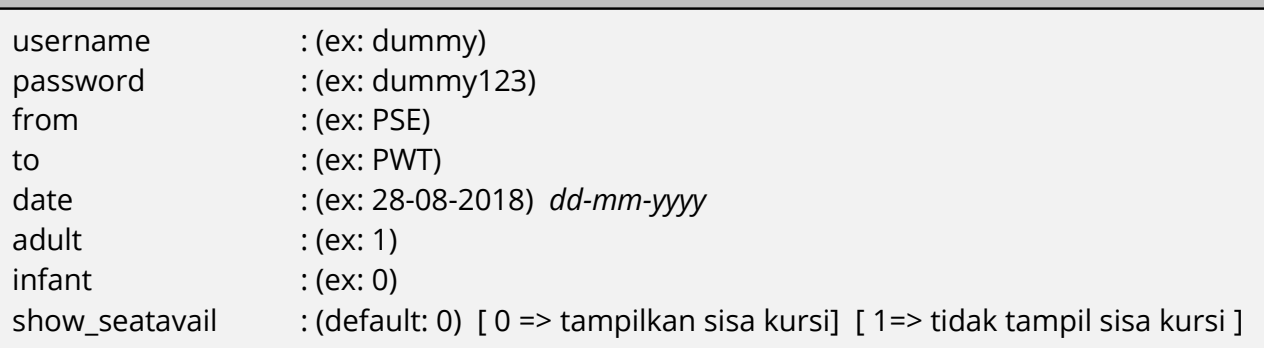

### **RETURN TYPE**:

JSON

# **Body:**

```
{
  "result": "ok",
  "duration": 11.983230113983,
  "session": "WD7Wc1KW4Gi10MutsfUjW3",
  "schedule": [
    {
 "train_name": "Serayu",
 "train_code": "220",
      "train_from": "PSE",
     "train<sup>-</sup>to": "PWT",
      "train_route": "PSE-PWT",
      "train_date": "2018-08-28",
      "train_datetime": "21:00 - 08:08",
 "train_fare": "67000",
"train class": "Economy",
      "train_subclass": "C",
      "train_available": "628"
    },
    {
"train name": "Serayu",
 "train_code": "216",
"train from": "PSE",
```

```
"train to": "PWT",
      "train_route": "PSE-PWT",
      "train_date": "2018-08-28",
      "train_datetime": "09:15 - 19:59",
 "train_fare": "67000",
 "train_class": "Economy",
 "train_subclass": "C",
 "train_available": "632"
   }
  ]
```
#### **Keterangan parameter:**

}

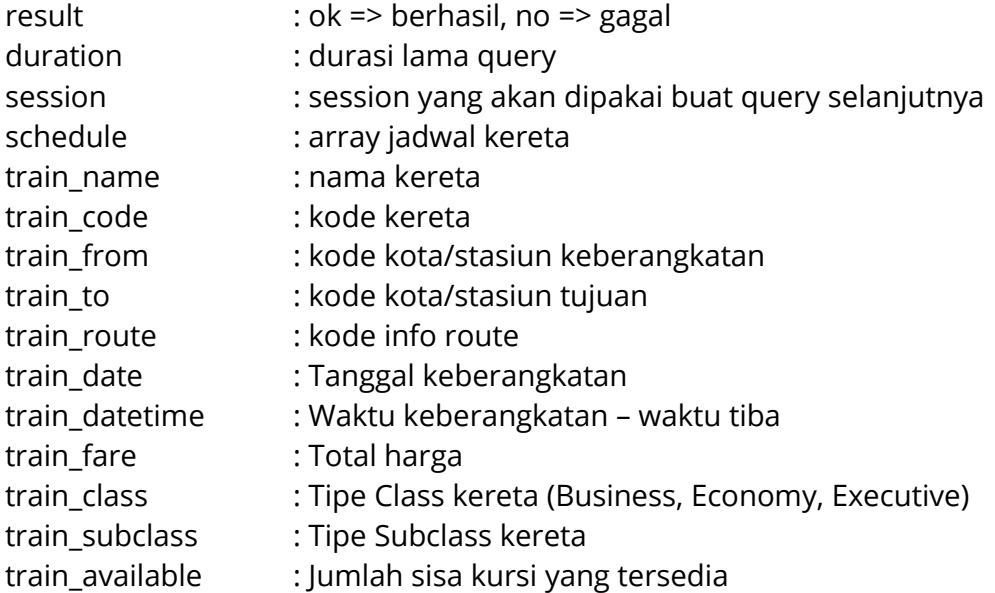

Response Gagal:

{"result":"no","reason":"xxx"}

# **GETPRICE - UPDATE HARGA**

# **URL**:

http://klikmbc.co.id/json/kereta/getprice

# **METHOD:**

POST

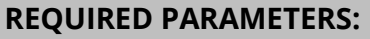

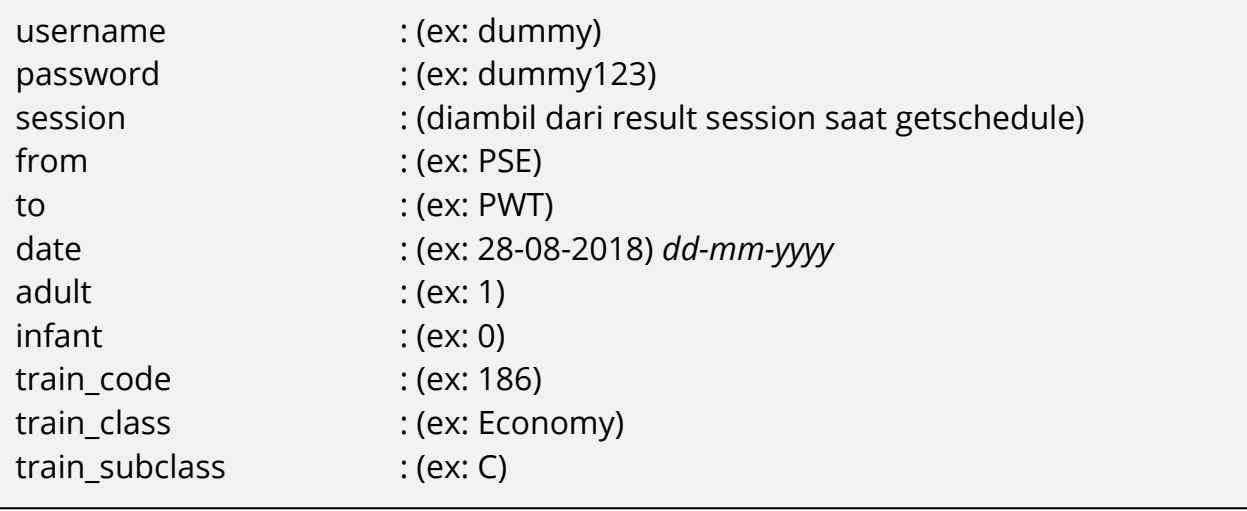

#### **RETURN TYPE**:

JSON

### **Body**:

```
{
  "result": "ok",
  "duration": 4.5433828830719,
  "session": "WD7Wc1KW4Gi10MutsfUjW3",
 "train name": "Progo",
 "train<sup>code": "186",</sup>
  "train_from": "PSE",
 "train<sup>-</sup>to": "PWT",
  "train_route": "PSE-PWT",
  "train_date": "2018-08-28",
 "train_datetime": "22:20 - 03:26",
"train basicfare": 140000,
  "train_servicecharge": 7500,
  "train_discount": 7500,
  "train_totalfare": 140000,
  "train_class": "Economy",
  "train_subclass": "C",
  "train_available": 845,
 "adult": "1",
```

```
 "child": "0",
 "infant": "0"
}
```
# **Keterangan parameter**:

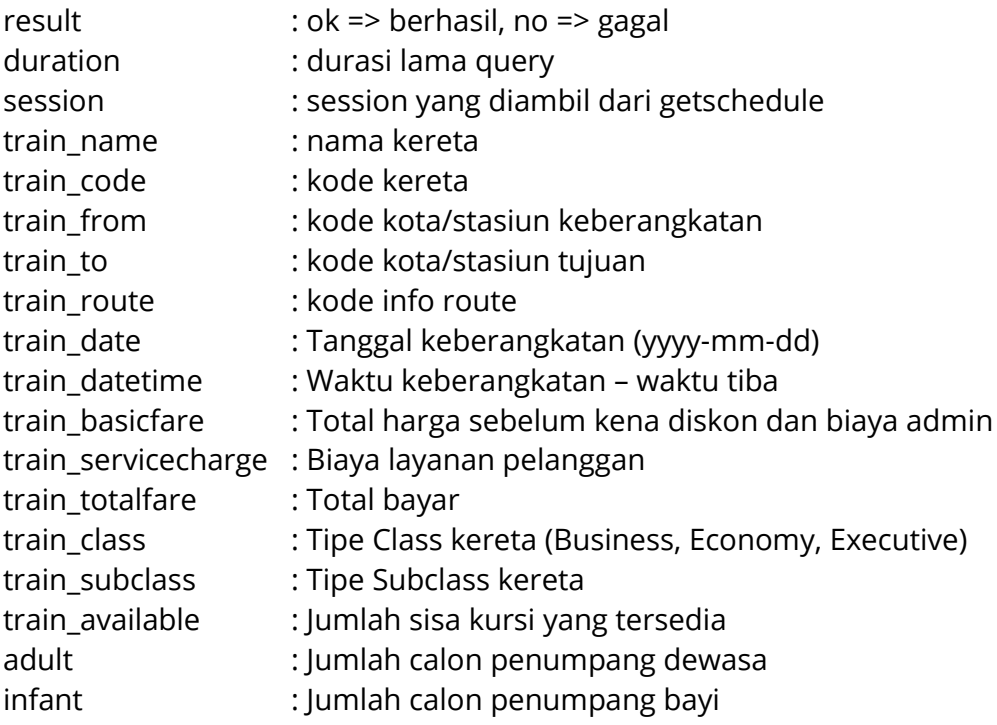

# Response Gagal:

{"result":"no","reason":"xxxx"}

# **GETSEAT – STRUKTUR BAGAN PILIH KURSI**

# **URL**:

http://klikmbc.co.id/json/kereta/getseat

# **METHOD:**

POST

# **REQUIRED PARAMETERS:**

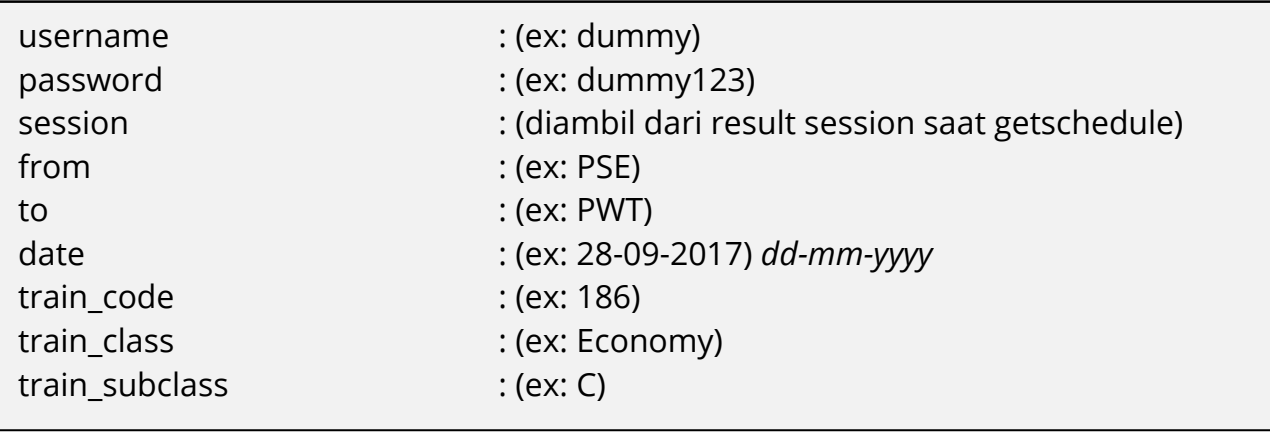

#### **RETURN TYPE**:

JSON

#### **Body**:

Response Berhasil:

```
{
 "result": "ok",
 "session": "WD7Wc1KW4Gi10MutsfUjW3",
  "availableseat": [
    {
      "DeckNumber": 1,
      "DeckCode": "EKONOMI",
      "Row": 1,
      "Column": "A",
 "Seat": "1A",
 "SeatGroup": "C",
      "Status": 0,
      "SeatSellKey": "EKONOMI:1:1A"
    },
     {
      "DeckNumber": 1,
      "DeckCode": "EKONOMI",
 "Row": 1,
 "Column": "B",
 "Seat": "1B",
 "SeatGroup": "C",
      "Status": 0,
      "SeatSellKey": "EKONOMI:1:1B"
    }
  ]
}
```
#### **Keterangan parameter**:

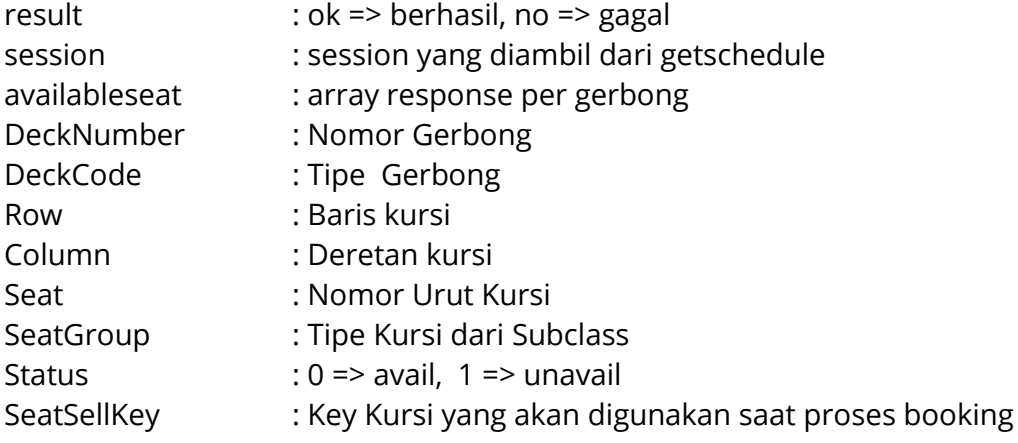

Response Gagal:

```
{"result":"no","reason":"xxxxx"}
```
# **GETBOOK - BOOKING TIKET KAI**

# **URL**:

http://klikmbc.co.id/json/kereta/getbook

### **METHOD:**

POST

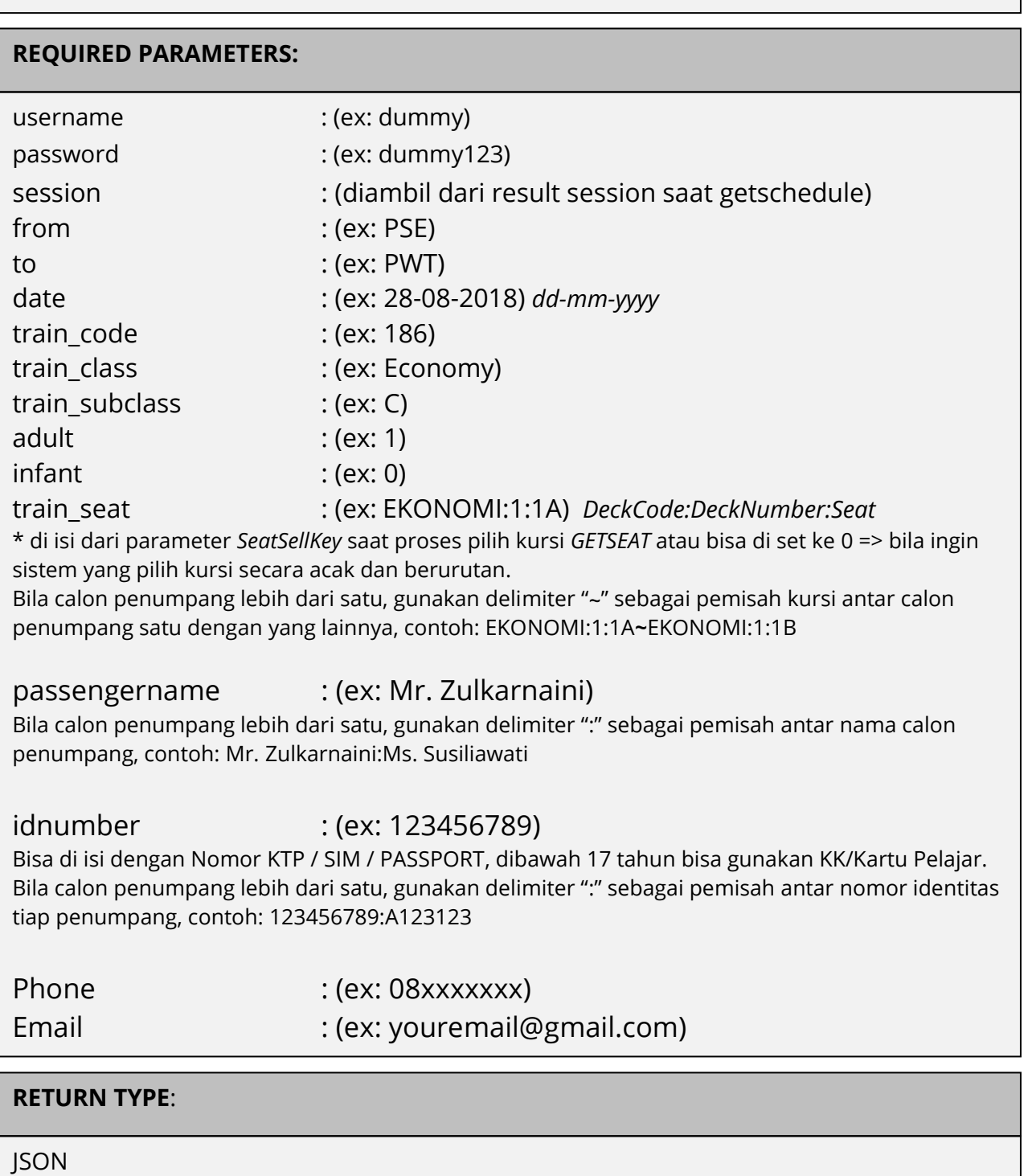

# **Body**:

Response Berhasil:

```
{
  "result": "ok",
   "tid": "1152085",
   "tanggal": "2018-06-13 16:46:07",
  "train name": "PROGO",
   "train_number": "186",
   "train_class": "Economy",
   "train_subclass": "C",
   "kodebooking": "XXXXX",
  "train_route": "PSE-PWT",
   "train_departure": "28 Aug 2018 22:20",
  "train time": "22:20 - 03:26",
   "train_inforoute": "Pasar Senen, Jakarta Pusat(PSE) - Purwokerto, 
Banyumas(PWT) (Pkl. 22:20 s/d 03:26)",
  "train totalpassenger": "1",
   "train_datapassengers_json": 
"[{\"passenger_title\":\"Mr\",\"passenger_fullname\":\"Zulkarnaini\",\"pass
enger_type\":\"Adult\",\"passenger_seat\":\"1A\",\"passenger_gerbong\":\"1\
",\"passenger_idnumber\":\"123456789\"}]",
  "train contactdetails json":
"{\"contact_title\":\"Mr\",\"contact_fullname\":\"Zulkarnaini\",\"contact_e
mail\":\"youremail@gmail.com\",\"contact_phone\":\"08123456789\"}",
   "train_basicfare": "140000",
  "train_discount": "7500",
  "train_servicecharge": "7500",
  "train_totalfare": "140000",
   "train_realnta": "133500",
   "train_shownta": "136000",
  "train bonus agen": "4000",
   "train_timelimit": "13 Jun 2018 17:36",
   "train_bookingby": "Dummy",
   "train_bookingby_kodeagen": "JKT-123456",
  "train<sup>tissued</sup> date": "",
  "train_issuedby": "",
  "train_issuedby_kodeagen": "",
   "train_statusbooking": "waiting"
```

```
}
```
#### **Keterangan parameter**:

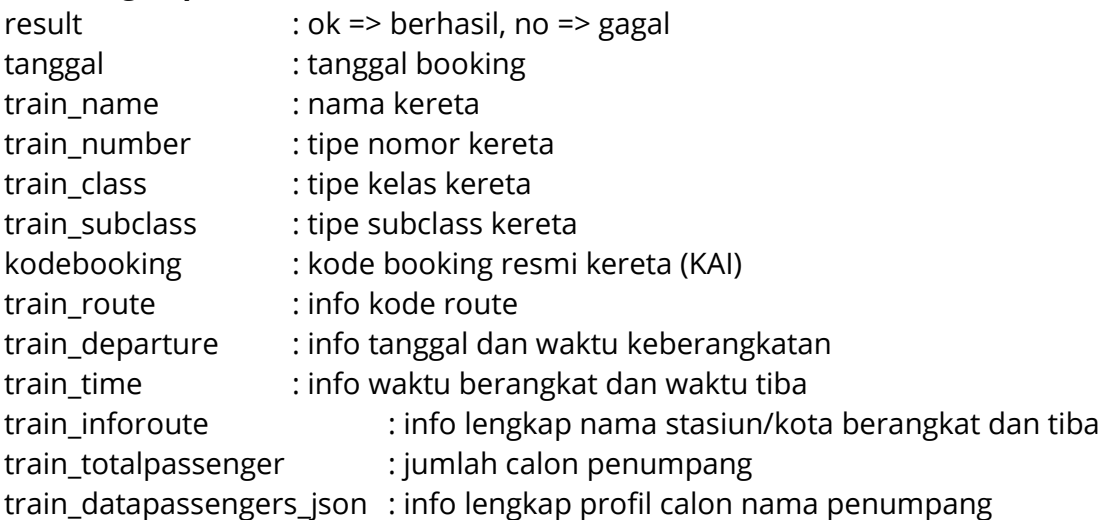

train\_contactdetails\_json : info lengkap *contact details* (diambil dari nama penumpang pertama dewasa, nomor HP, email) train\_basicfare : harga awal, sebelum kena *biaya layanan pelanggan* dan *diskon channel* train\_discount : harga potongan (*diskon channel)* train\_servicecharge : harga tambahan (*Biaya layanan pelanggan)* train\_totalfare : total bayar train\_realnta : harga asli MMBC train\_shownta : harga dari MMBC ke anda sebagai agen train\_bonus\_agen : bonus yang didapatkan oleh anda sebagai agen train\_timelimit : batas waktu bayar( *issued* ) biasanya 50 menit setelah dapat kode booking train\_bookingby : nama username agen yang booking train\_bookingby\_kodeagen : kode agen dari username agen yang booking train\_statusbooking : status kode booking ( *waiting* )

#### Response Gagal:

{"result":"no","reason":"xxxxxxx"}

# **GETSTATUS - CEK STATUS KODE BOOKING KAI**

#### **URL**:

http://klikmbc.co.id/json/kereta/getstatus-kodebooking

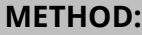

POST

#### **REQUIRED PARAMETERS:**

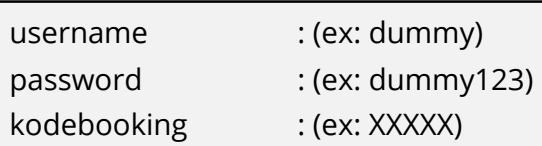

#### **RETURN TYPE**:

**ISON** 

#### **Body**:

```
{
   "result": "ok",
   "tid": "1152085",
   "tanggal": "2018-06-13 16:46:07",
  "train_name": "PROGO",
   "train_number": "186",
   "train_class": "Economy",
   "train_subclass": "C",
   "kodebooking": "XXXXX",
  "train_route": "PSE-PWT",
   "train_inforoute": "Pasar Senen, Jakarta Pusat(PSE) - Purwokerto, 
Banyumas(PWT) (Pkl. 22:20 s/d 03:26)",
   "train_departure": "28 Aug 2018 22:20",
  "train<sup>-</sup>time": "22:20 - 03:26",
   "train_totalpassenger": "1",
   "train_datapassengers": "1. Zulkarnaini",
  "train datapassengers json":
"[{\"passenger_title\":\"Mr\",\"passenger_fullname\":\"Zulkarnaini\",\"pass
enger_type\":\"Adult\",\"passenger_seat\":\"1A\",\"passenger_gerbong\":\"1\
"\prime,\"passenger_idnumber\":\"123456789\"}]",
 "train contactdetails json":
"{\"contact_title\":\"Mr\",\"contact_fullname\":\"Zulkarnaini\",\"contact_e
mail\":\"youremail@gmail.com\",\"contact_phone\":\"08123456789\"}",
   "train_basicfare": "140000",
   "train_discount": "7500",
   "train_servicecharge": "7500",
   "train_totalfare": "140000",
   "train_realnta": "133500",
   "train_shownta": "136000",
```

```
"train bonus agen": "4000",
   "train_timelimit": "13 Jun 2018 17:36",
   "train_sellprice": "6",
   "train_bookingby": "Dummy",
   "train_bookingby_kodeagen": "JKT-123456",
  "train<sup>-</sup>issued_date": "",
  "train<sup>-</sup>issuedby": "",
  "train issuedby kodeagen": "",
  "train statusbooking": "waiting"
}
```
#### **Keterangan parameter**:

result : ok (berhasil), no(gagal) train\_statusbooking : waiting / cancel / pending / issued

Response Gagal:

{"result":"no","reason":"Invalid Kode Booking XXXXX!"}

# **GETISSUED – BAYAR / ISSUED KODE BOOKING KAI**

### **URL**:

http://klikmbc.co.id/json/kereta/getissued

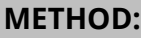

POST

#### **REQUIRED PARAMETERS:**

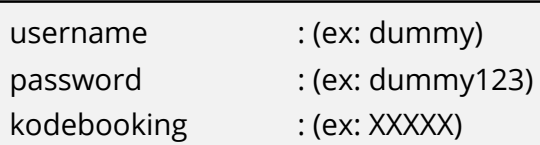

#### **RETURN TYPE**:

JSON

# **Body**:

Response Berhasil:

```
{
result: "ok",
reason: " Kode Booking XXXXX sudah berhasil terissued!"
}
```
### **Keterangan parameter**:

result : ok (berhasil), no(gagal)

Response Gagal:

{"result":"no","reason":"Invalid Kode Booking XXXXX!"}

**Developed by: iT MMBC**  Email: api@klikmbc.co.id